## Comparing Decimals (B)

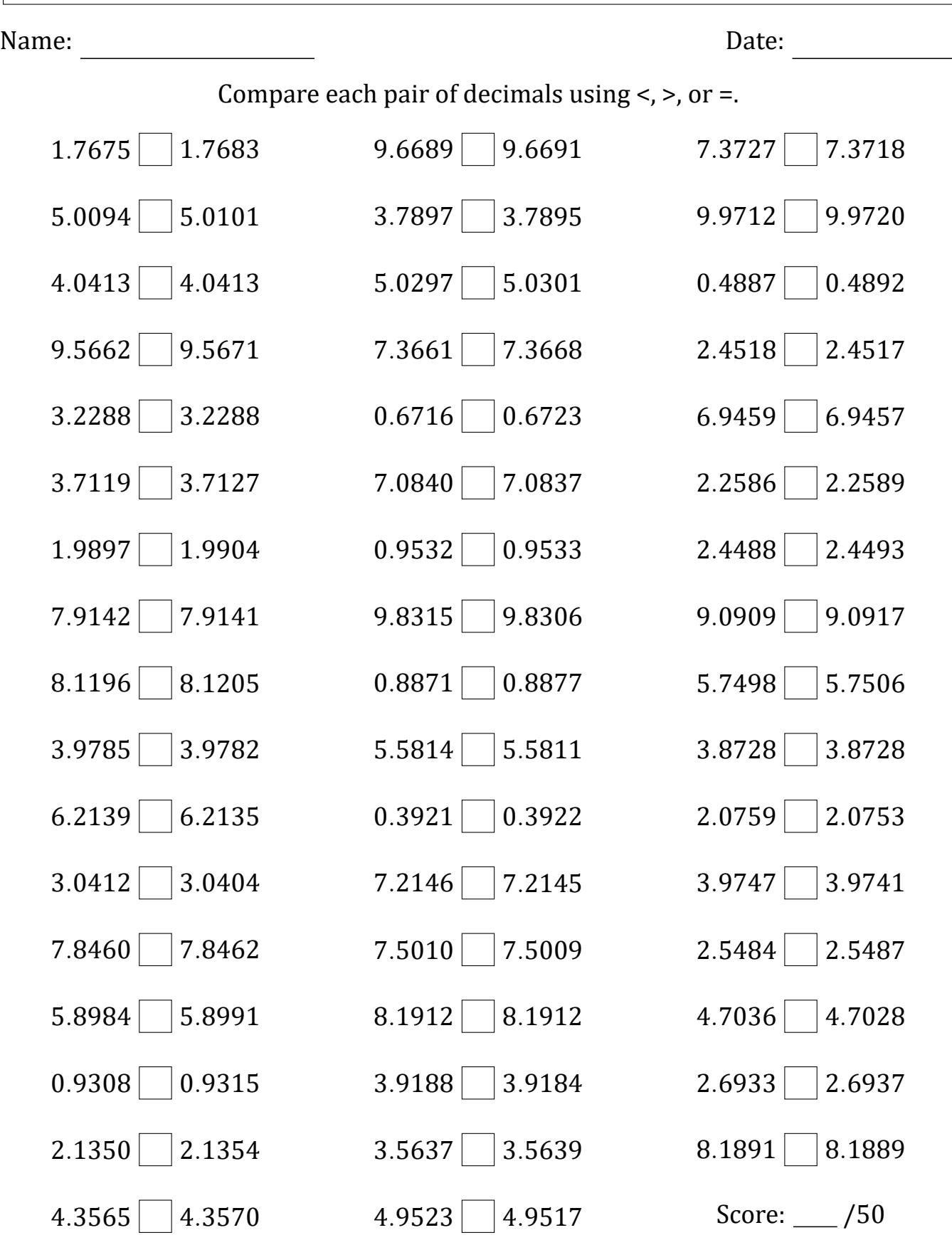

Math-Drills.com

## Comparing Decimals (B) Answers

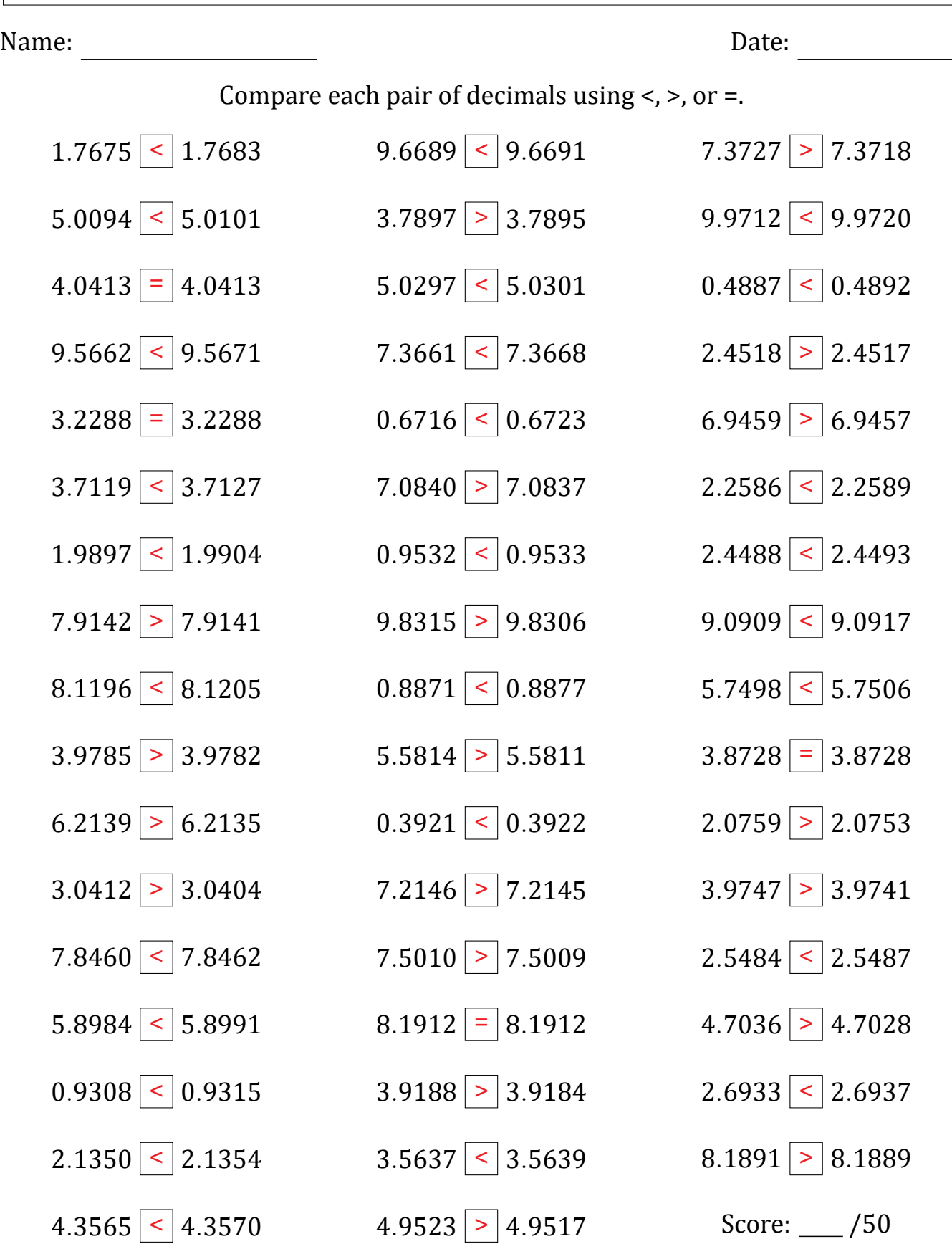

Math‑Drills.com